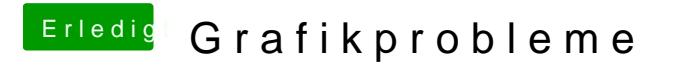

Beitrag von Scale vom 17. Januar 2013, 15:31

Wie soll ich das machen bzw. genau schauen im Activity Manager?